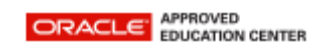

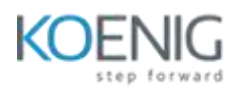

## **Oracle Field Service: Core Application**

## **Oracle Field Service: Core Application**

- Introduction and Prerequisites
- Create a Resource Type
- Create a User Type
- Configure Time Slots
- Create an Activity Type
- Create an Inventory Type
- Fields and Custom Properties
- Create Custom Properties
- Configure Application Screens for User Types Part 1
- Configure Application Screens for User Types Part 2
- Configure Identifiers for User Types
- Configure Forms via the Visual Form Editor
- Complete the Business Rule Screen Part 1
- Complete the Business Rule Screen Part 2
- Define Work Skills and Work Skill Conditions
- Define Work Zones
- Define OFS Calendar Options
- Complete the Display Screen
- Configure a Login Policy
- Add Resources to Build Out the Organization
- Configure Resources for Routing
- Configure Applications
- Configure an Activity Link Template
- Create Filters
- Configure a Theme
- Configure a Where's My Technician Theme
- Configure the Collaboration Service
- Configure a Message Scenario
- Create a Service Request
- Using Plugins within Oracle Field Service
- Create Workflows Using the Workflow Manager Part 1
- Create Workflows Using the Workflow Manager Part 2